### Ausgewählte Themen Medien

#### Videoproduktion, Streaming, 3D

Beuth-Hochschule SS 2011 **Master Medieninformatik** 

> **Oliver Lietz** Dipl.-Ing.

Oliver Lietz –Multimediatechnik

### Übersicht

#### Person

- Anwendungsbeispiele
- Organisatorisches
- Fachlicher Überblick

### Person - Oliver Lietz

- Lehrauftrag Beuth-Hochschule seit WS 2008/09
- Geschäftsführer nanocosmos gmbh
	- Softwareentwicklung im Bereich Medieninformatik
	- Video Codecs, Live Streaming, Broadcast/Studio-Software, Mobilplattformen
- Vorher:
- Fraunhofer/Heinrich-Hertz-Institut Berlin
- Forschung/Entwicklung MPEG-Video/Audio-Codierung
- Dipl.-Ing. Elektrotechnik TU Berlin
- Nachrichtentechnik / Akustik / Informatik
- $\triangleright$  Kontakt:
	- <http://www.nanocosmos.de/lietz/>
	- [lietz@nanocosmos.de](mailto:lietz@nanocosmos.de)

### Tätigkeit nanocosmos / Lietz

- Softwareentwicklung / Multimediatechnik
	- "Live Video Encoder":
		- Live Video Streaming (MPEG, H.264, Flash, HDTV)
		- Browser-Plugins und SDKs (Webstreaming)
		- 2D und 3D-Video (Stereoskopie)
	- Digitale Studiotechnik, Broadcast
		- Codecs/Plugins für Videostudios (z.B. RTL)
			- H.264 / MPEG2, MXF, XDCAM, IMX, …
			- Transcoding HD SD
	- Spezialentwicklungen für Kunden
		- Zeiss-Planetarien
		- Berlinale E-Cinema

# **Aktuelle Themen Videotechnik**

- Aktuelle Codier- und Streamingstandards
- H.264, Flash, HTML5, WebTV, IPTV, hbbTV
- ▶ Home Entertainment und Streaming: UPNP, DLNA
- 3D-/Stereoskopie
- Mobile Multimedia: Android, iPhone, …
- ▶ Beuth-Themen/Projekte: BeuthBox usw.

# Digitales Video: Format-Vielfalt

- TV, Kino/DVD, HD, Mobil, Web
	- TV 1: News, Sport, Serien
	- TV 2: Kino, HDTV
	- Home Video: DVD, Bluray
	- Podcast/Stream: Tagesschau
	- 3D-Video: Avatar

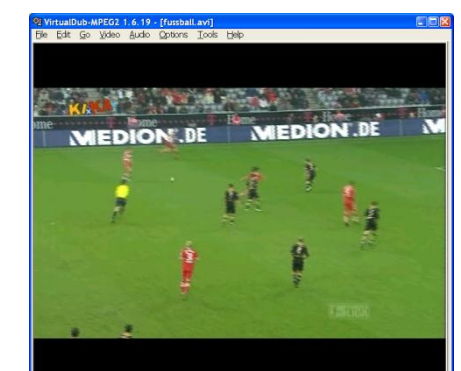

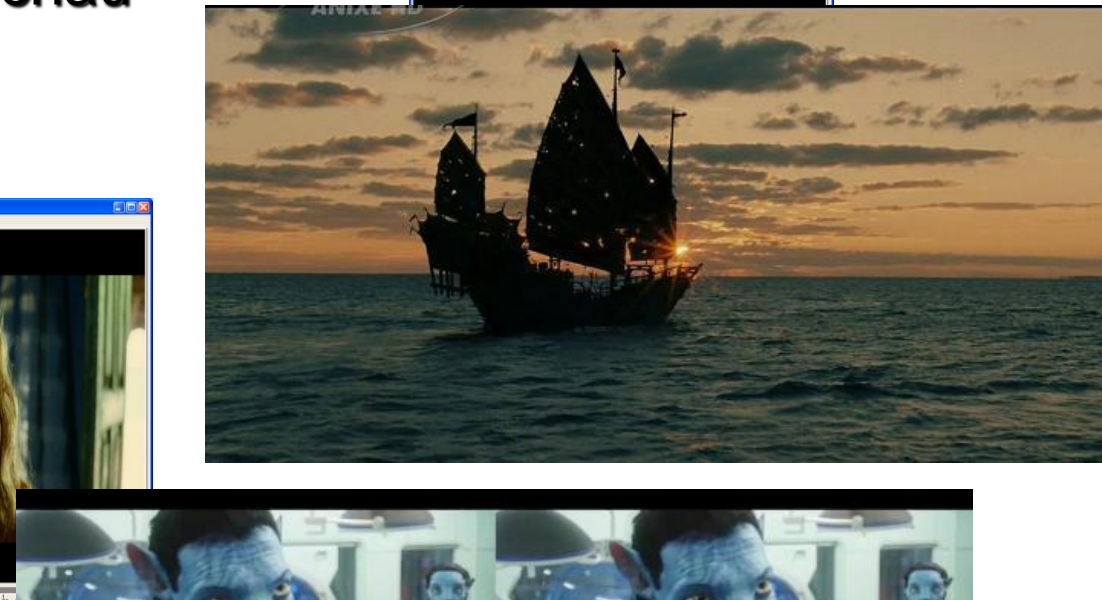

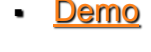

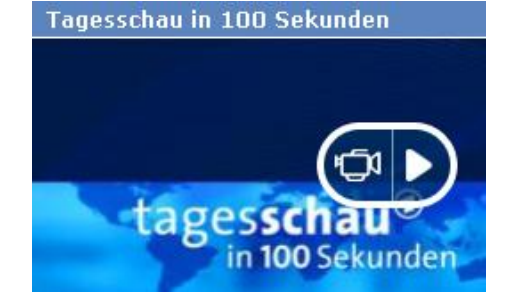

### Digital Video

- **U** Video = "Bewegte Bilder"
	- **x+y+t (Ort+Zeit)**
- **Bildelemente** (Picture Elements, Pixels)
- **Auflösung (Ort)** z.B. Full HD 1920x1080
- **Auflösung (Zeit): L** z.B. 25 Bilder/Sekunde
- Format: 16:9, 4:3, ...

*N*

*T*  $\frac{1}{\sqrt{2}}$ 

### Video-Formate, Kompression, Codecs

Kino, TV (HDTV), Web, Mobil, JPEG, MPEG, H.264

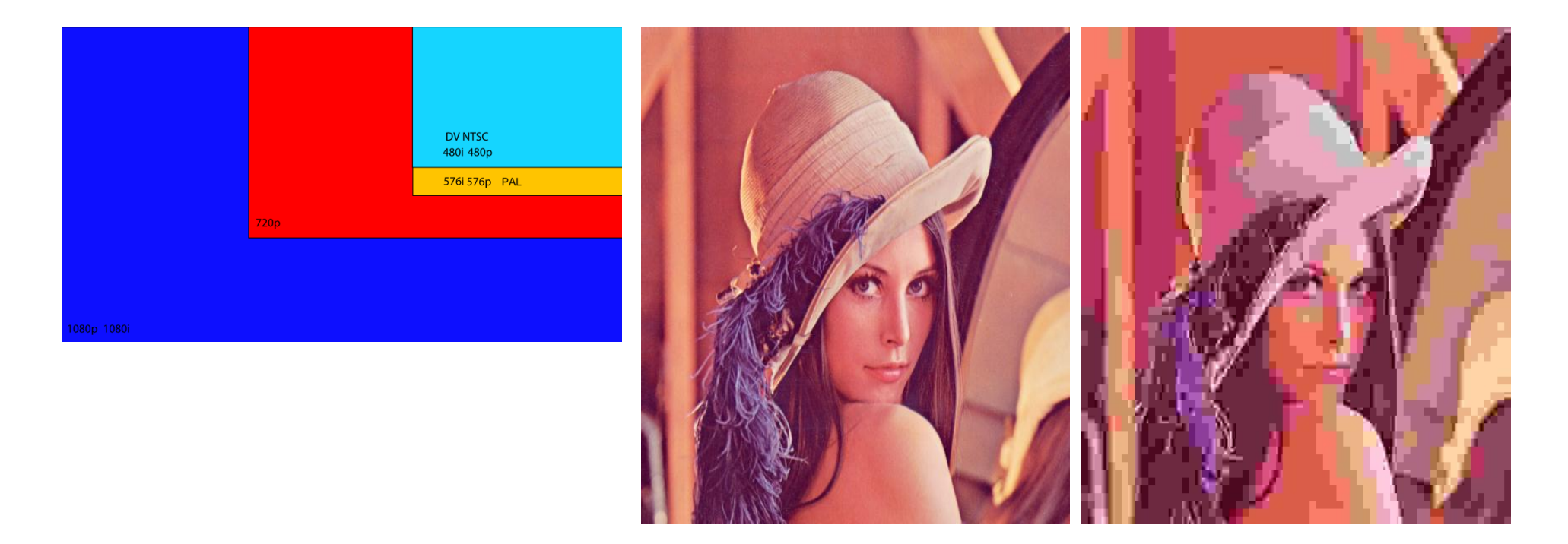

# Konzept Lehrveranstaltung

- **Theorie:** 
	- Überblick aktuelle Multimedia-/Videotechnologien
	- Kurzvorträge über spezielle Themen
	- Referate / Hausaufgaben
- **Praxis:** 
	- Vertiefung Videotechnik
	- Aufgaben zum Kennenlernen der Technologien
	- Videoproduktion im Studio (auch 3D, Multiview)
	- Projektarbeit (einige Vorgaben, Vorschläge möglich)
	- Softwareentwicklung mit SCM: Ticketing, SVN, …

# Online-Video

 Live Archiv

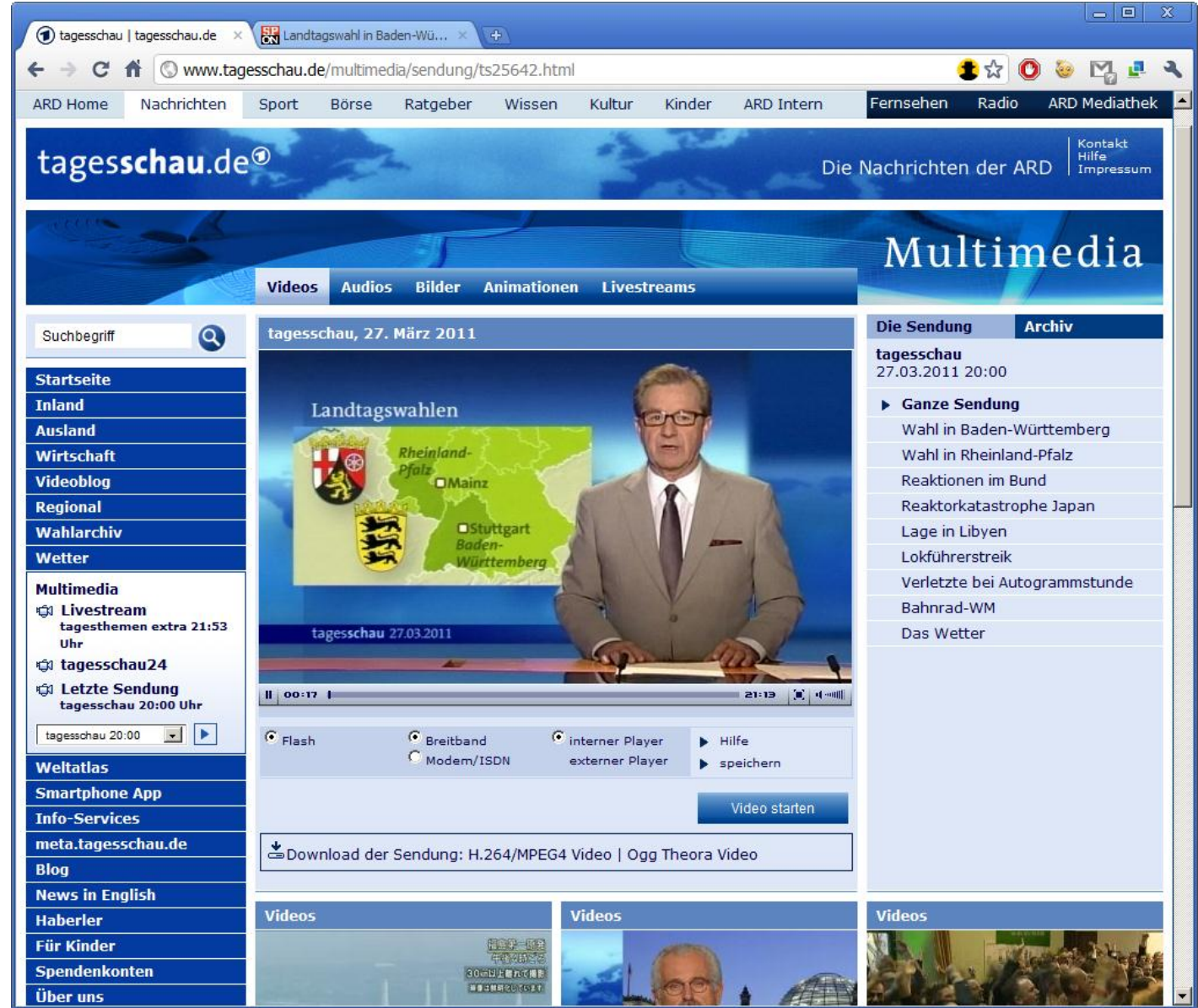

# Home Video: 3 Screens - 1 Vision

#### ▶ TV, Mobil, Laptop

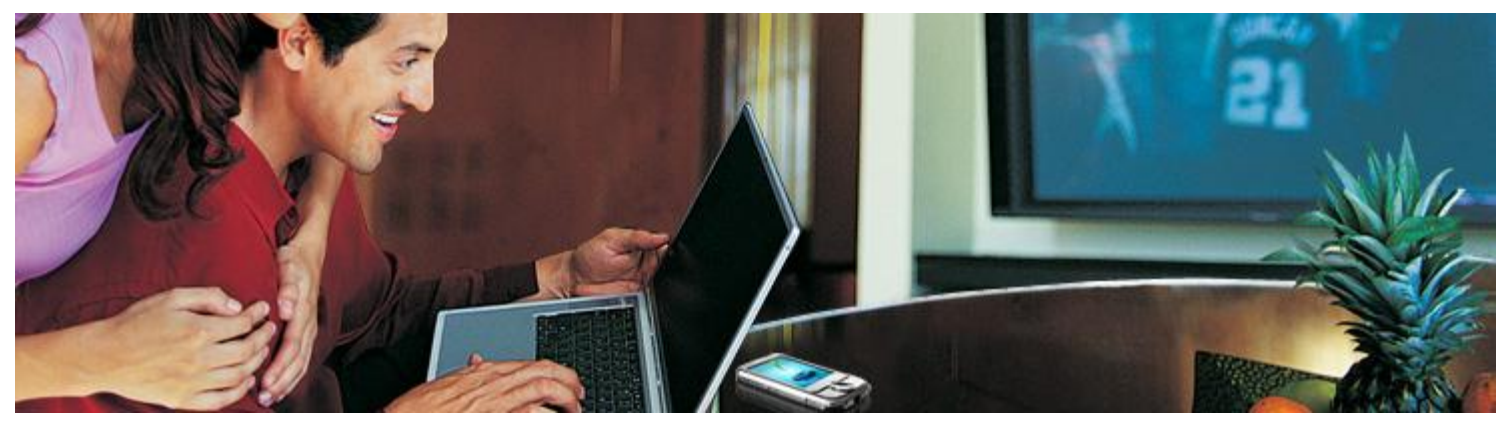

- **Neue Konzepte:** 
	- Was du willst, wo du willst, wann du willst
- Große technische Herausforderung!
- ▶ Viele Formate, Soft- und Hardware

# **Beuth Box - Campus TV - WebTV**

#### ▶ Projekt der Beuth-Hochschule – FB6 / Medieninf.

- Prof. Strzebkowski
- [http://beuthbox.beuth-hochschule.de](http://beuthbox.beuth-hochschule.de/) (Beispiel: "Geldwesen Semesterprojekt")
- <http://public.beuth-hochschule.de/~robertst/projekte/campustv/campustv.htm>

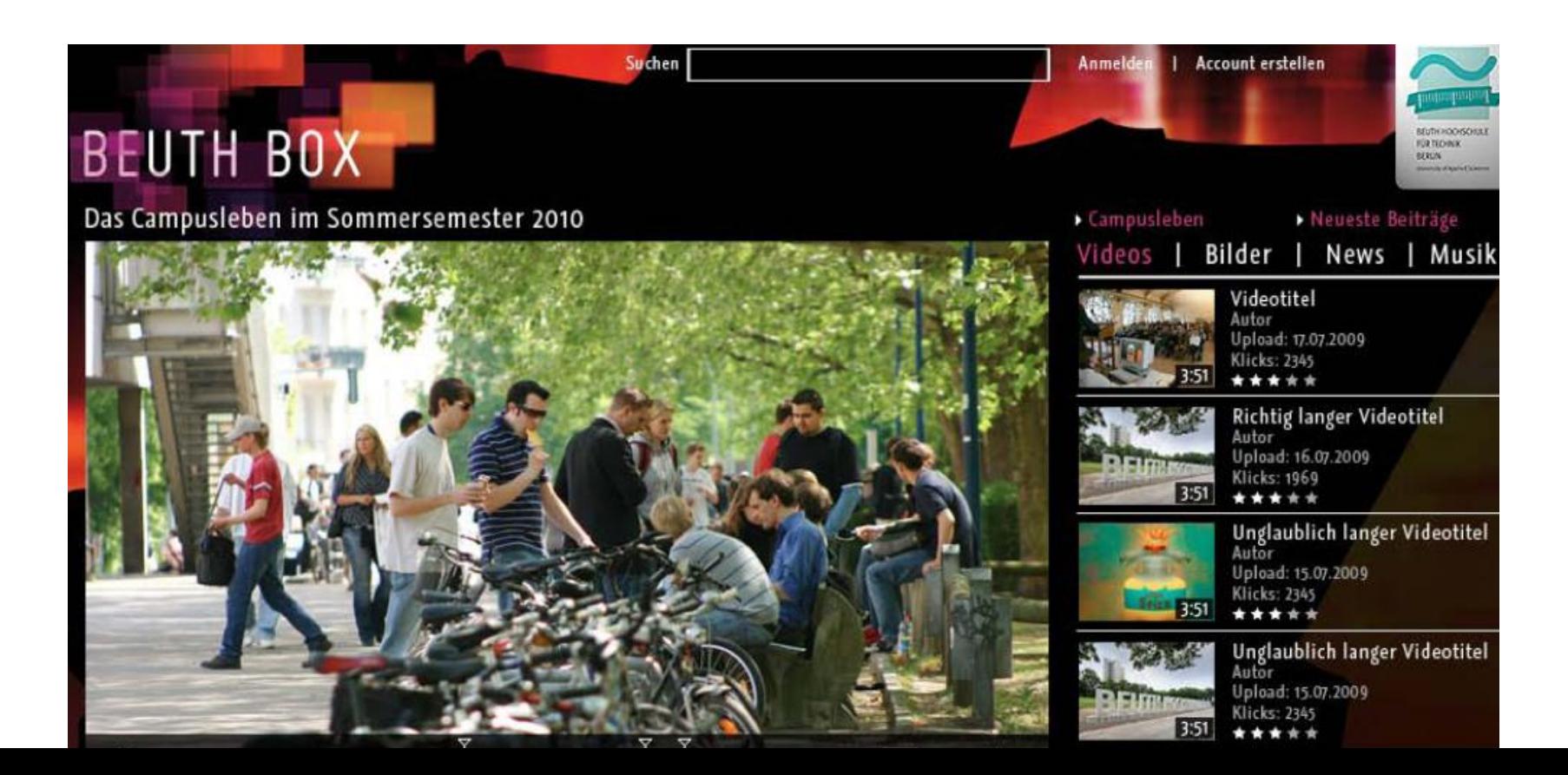

### **Beuth.Box**

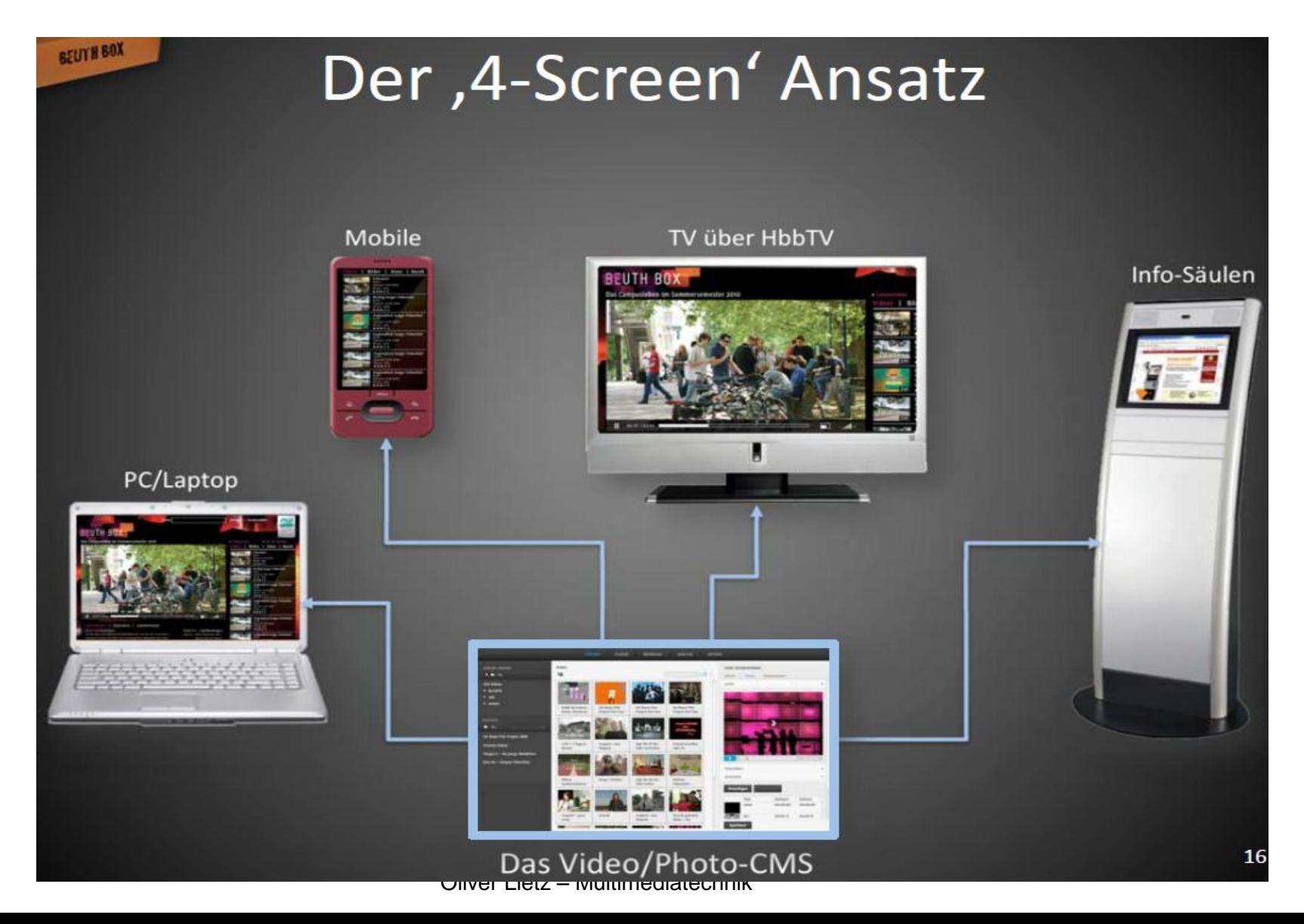

### Beuth.Box

#### Woher kommen die Inhalte?

BEUTH BOX

- In den obligatorischen Kursen Videotechnik (Zug A und B)  $\bullet$ im Bachelor-Studiengang der Medieninformatik werden in mehreren Gruppen pro Semester mehrere Videobeiträge (später auch Audiobeiträge) erzeugt!
- In den Kursen des Studiengangs AV-Medien werden  $\bullet$ ebenfalls mehrere professionelle Videoproduktionen pro Semester realisiert.

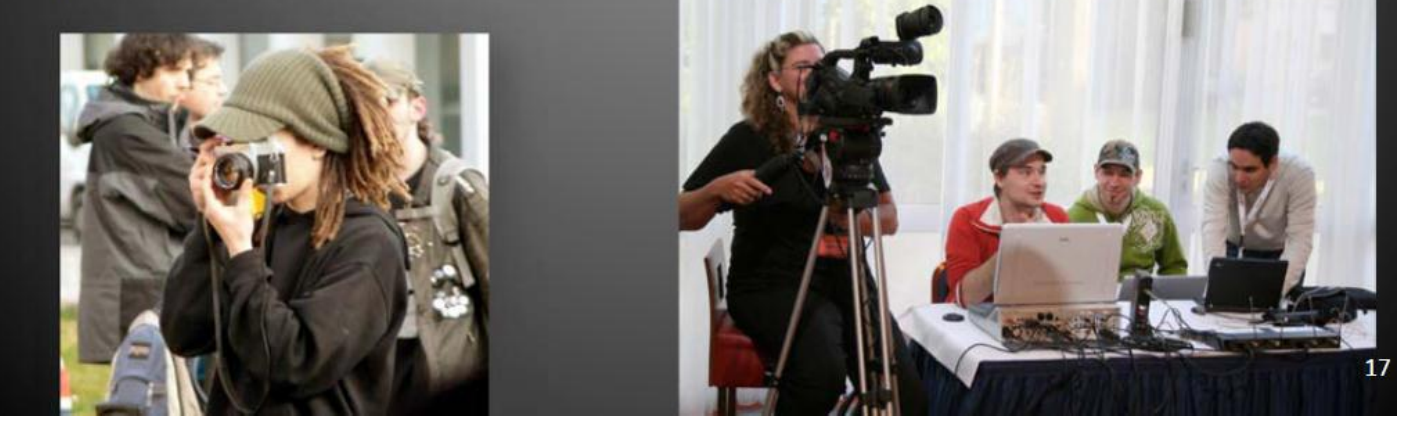

Oliver Lietz – Multimediatechnik

# **Projekte Beuth-Hochschule**

- Ziel: Kompetenzzentrum Multimedia
- Mitarbeit erwünscht!
- Prof. Strzebkowski, Lohr, Rozek, u.a.
- Abschlussarbeiten möglich
- Aktuelle Themen Beuth.Box
	- iPhone Client
	- HTML 5
	- Live Streaming-Anbindung
	- Videokonferenz / Schulungen
	- CMS-Weiterentwicklung

#### Anwendungsbeispiel Live Video Encoder

- Mobile Übertragunseinheit für Live-TV-Produktion
- Ersatz für Ü-Wagen
- ▶ PC/Windows-basierter Mobil-PC mit Studio-Hardware

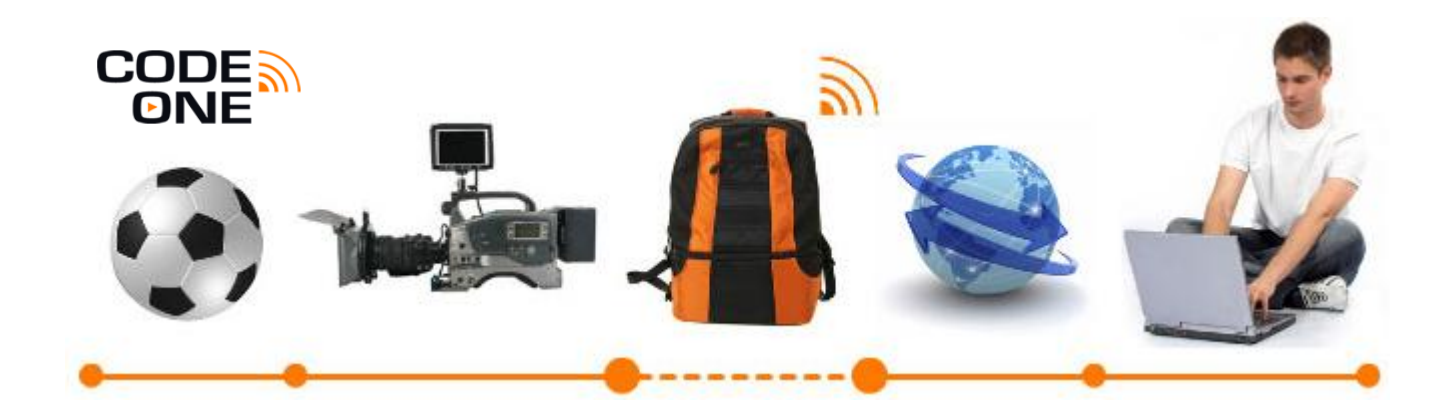

[http://www.codeone.tv](http://www.codeone.tv/) [http://www.nanocosmos.de](http://www.nanocosmos.de/)

#### Anwendungsbeispiel Live Video Encoder

Streaming-Anwendung und Browserplugin

- Aufzeichnung, Encoding, Streaming
	- Webcam oder Profi-Kamera
- H.264-Videocodierung:
	- Bitraten 500 kBit/s 15 MBit/s
	- HD: bis zu 100 MBit/s
- Flash-kompatibel (RTMP-Protokoll)
- 3D-Video (Stereoskopie)
- Mobile Streaming (iPhone, Android)
- **Technologien:**

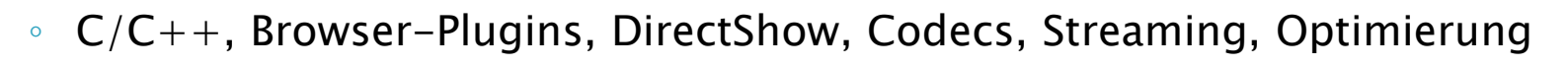

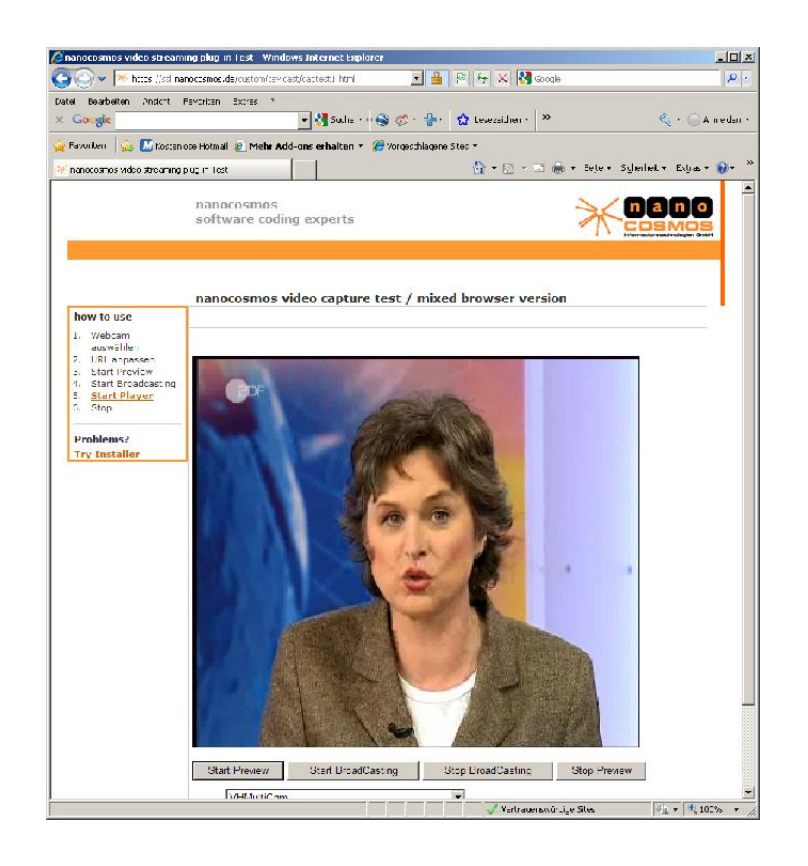

### Anwendungsbeispiel Dome Video - Zeiss Planetarien

- 360° Videoprojektion auf Kuppel, 5-Kanal-HD (4000x4000 Pixel)
- Entwicklung: Spezieller MPEG-Codec: Bitraten > 100 MBit/sH.

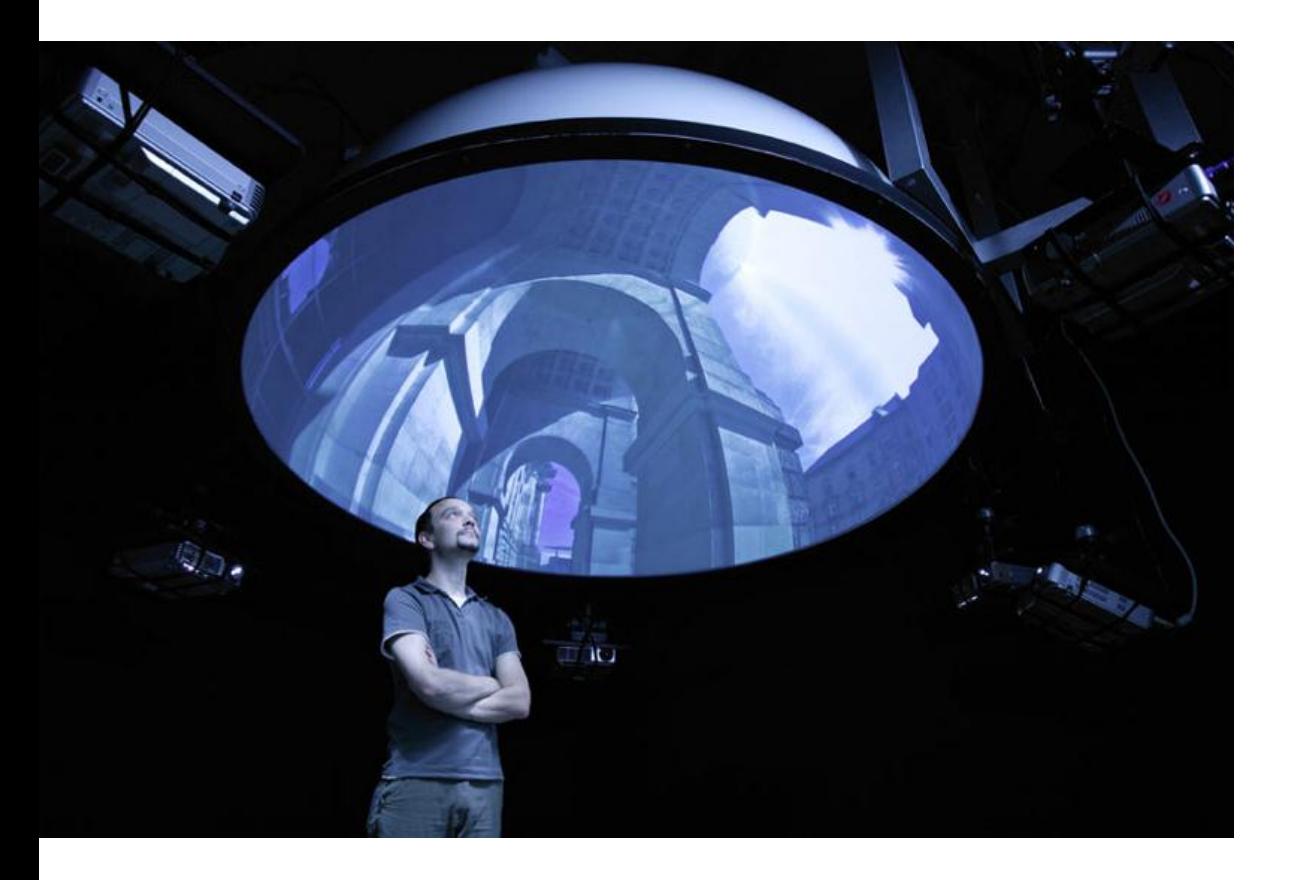

# **VideoStreaming goes 3D**

▶ 3D-LiveVideo Encoding & Streaming - Software

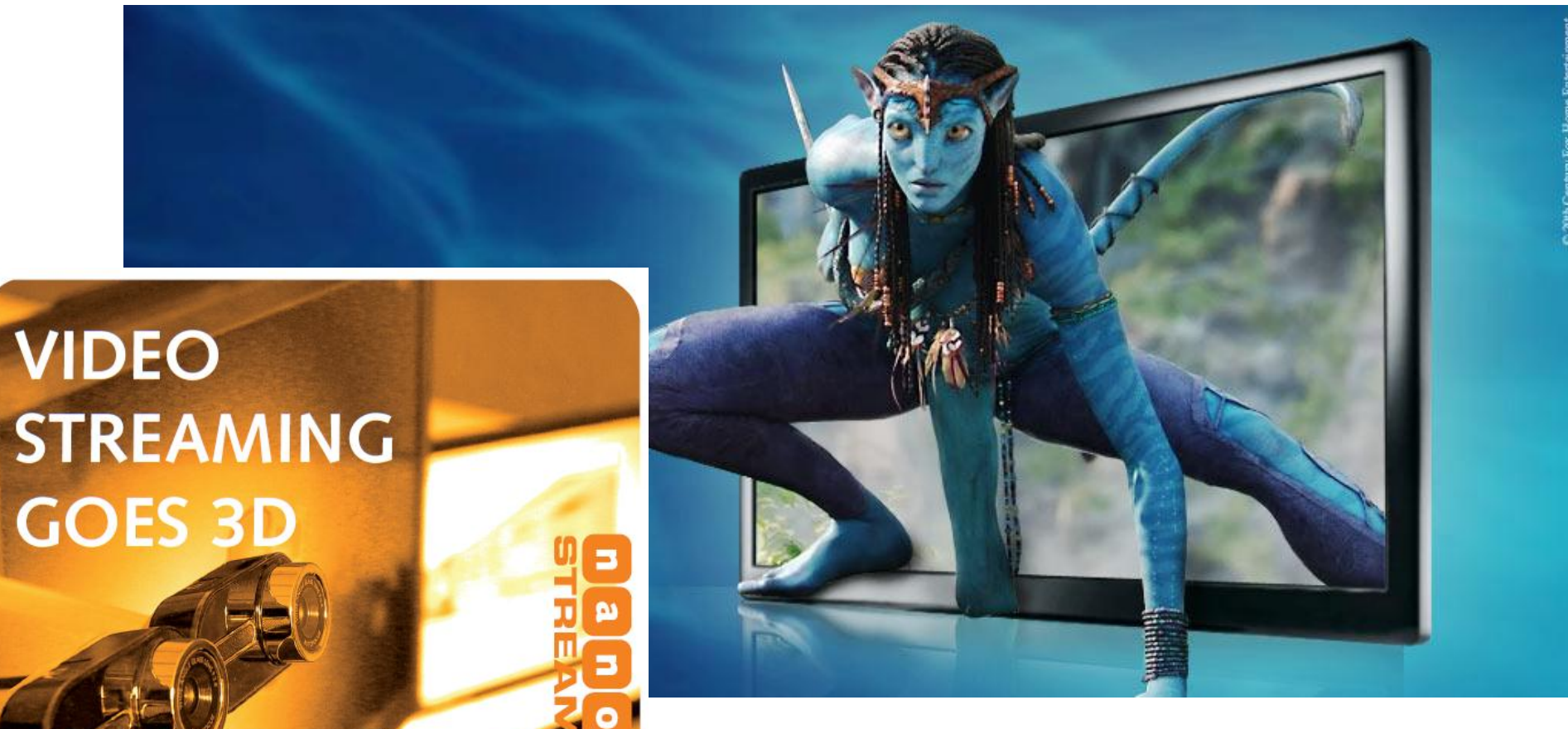

### 3D-Stereoskopie

#### Kameratechnik am FB6

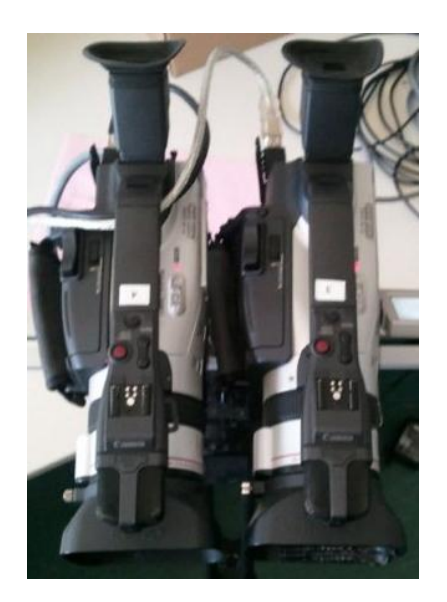

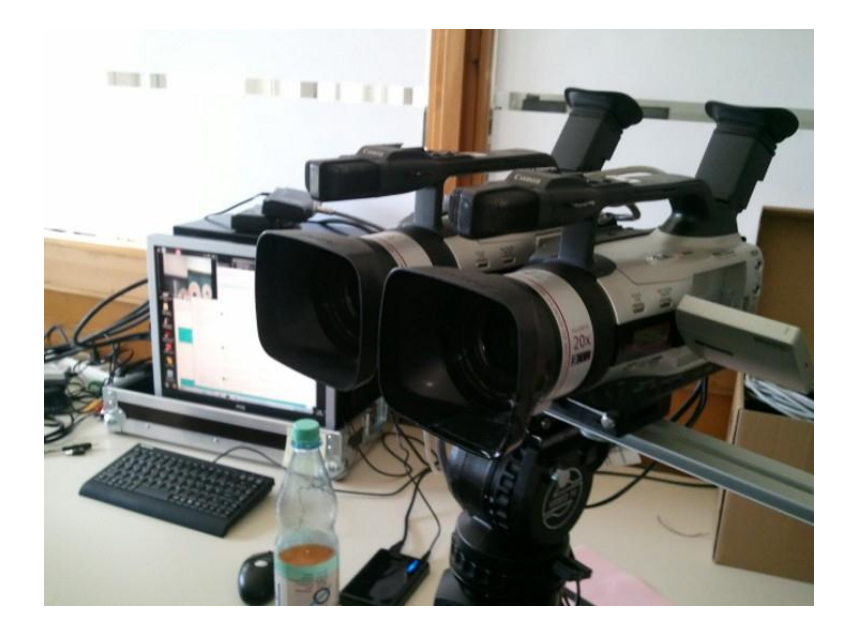

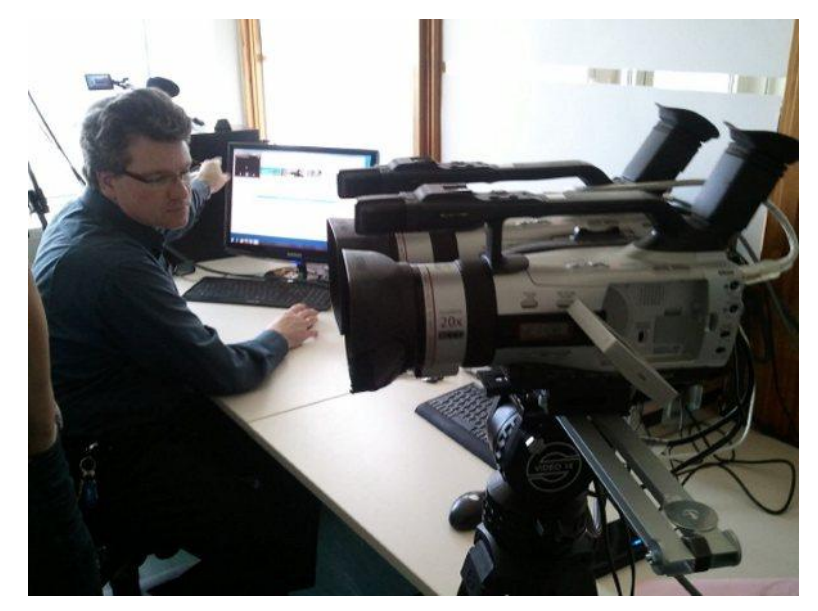

## 3D-Stereoskopie

#### Wiedergabetechnik am FB6

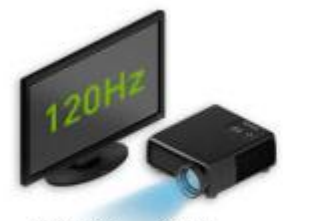

3D-Vision-fähiger **Bildschirm oder Projektor** 

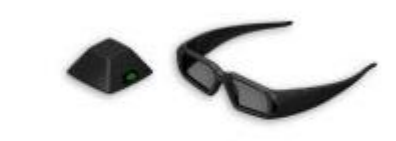

3D-Vision-Pro-Brille und Funksendeeinheit

# Multiview-Video

#### Mehrere Ansichten der selben Szene

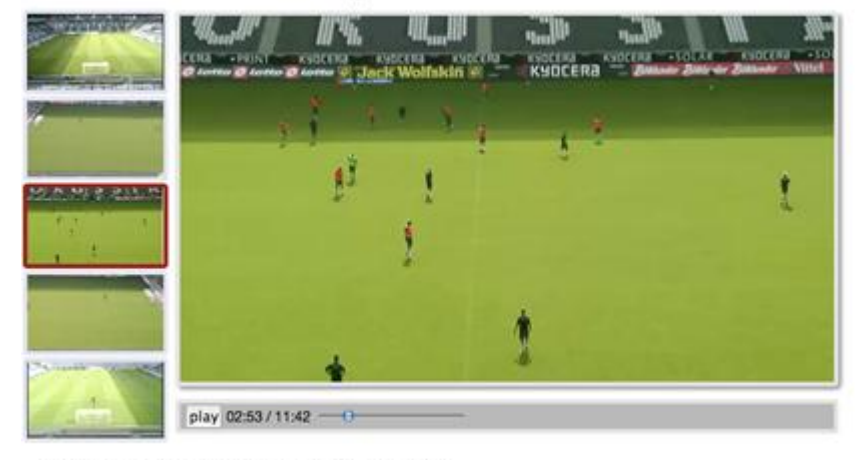

Multiview mit fünf Perspektiven

Fussballverein Borussia Mönchen Gladbach: ein Trainingsspiel.

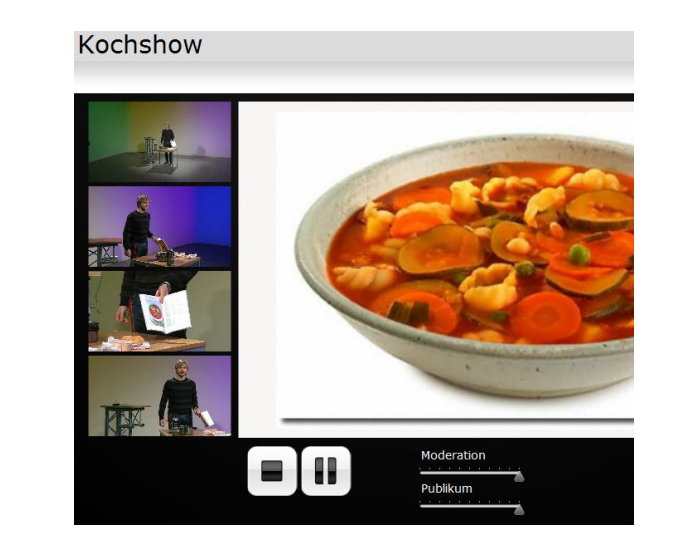

#### Verwendung auch für Auto-Stereoskopie

## **Multi-View Stereoskopie**

- ▶ Stereo-Parallaxe und Bewegungsparallaxe
- Reproduktion durch möglichst viele Einzelansichten
- ▶ "Multi-View"
- Sehr aufwändig, Forschungsthema

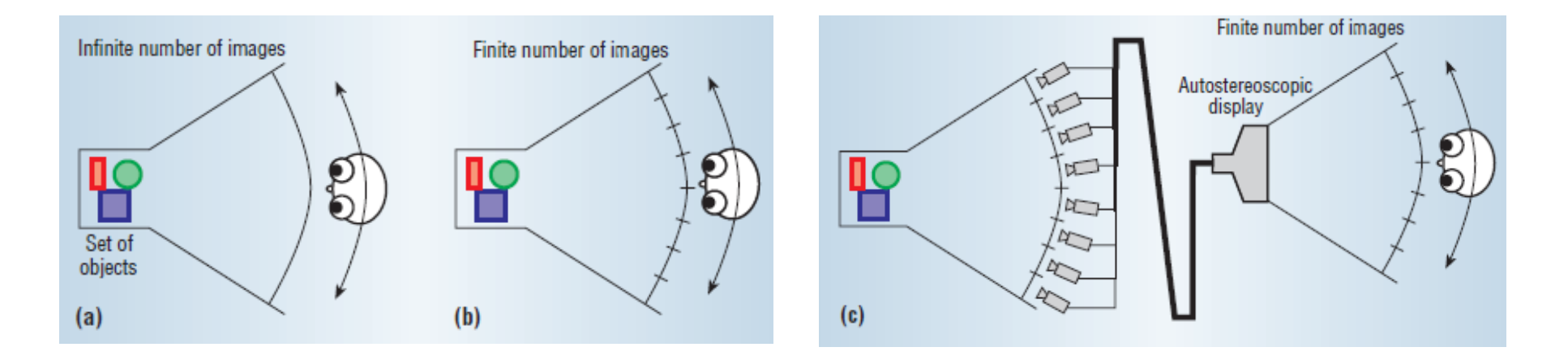

## 3D-Stereoskopie

#### ▶ Stereo-Parallaxe und Disparität

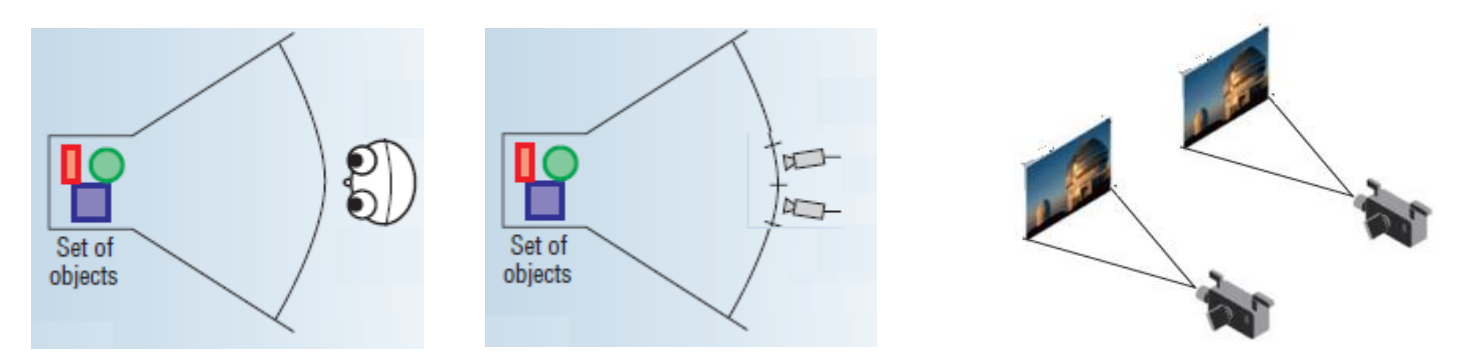

- ▶ Reproduktion durch 2 Kamera-Ansichten
	- "Dual View"
	- Kameras parallel oder konvergent (je nach Anwendung)

# **Zeiss Cinemizer**

- ▶ 2D-/3D-HMD-Brille (Head Mounted Display)
- iPod / iPhone Anschluss für Filme
- ▶ 3D Live Streaming (nanoStream)

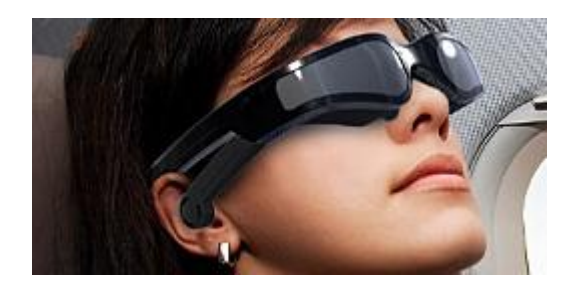

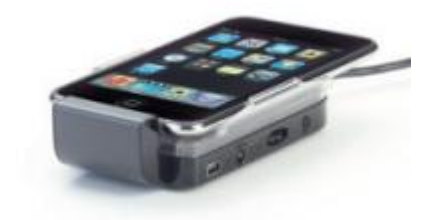

# **Microsoft Kinect**

- ▶ Motion Capture
- ▶ 3D-Stereoskopie

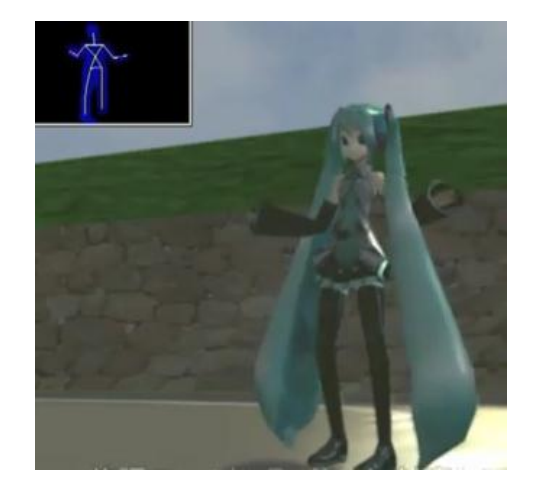

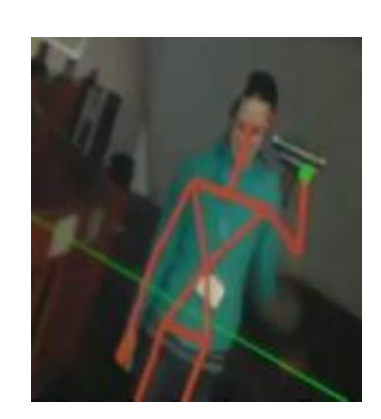

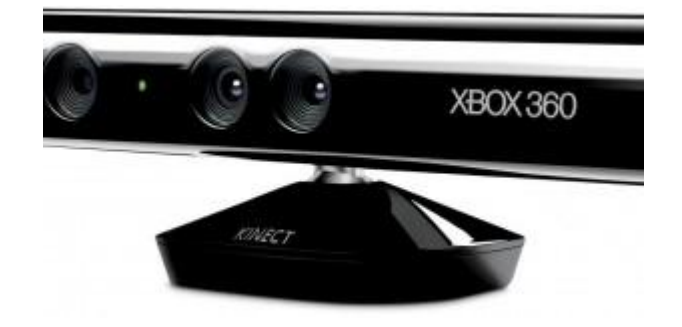

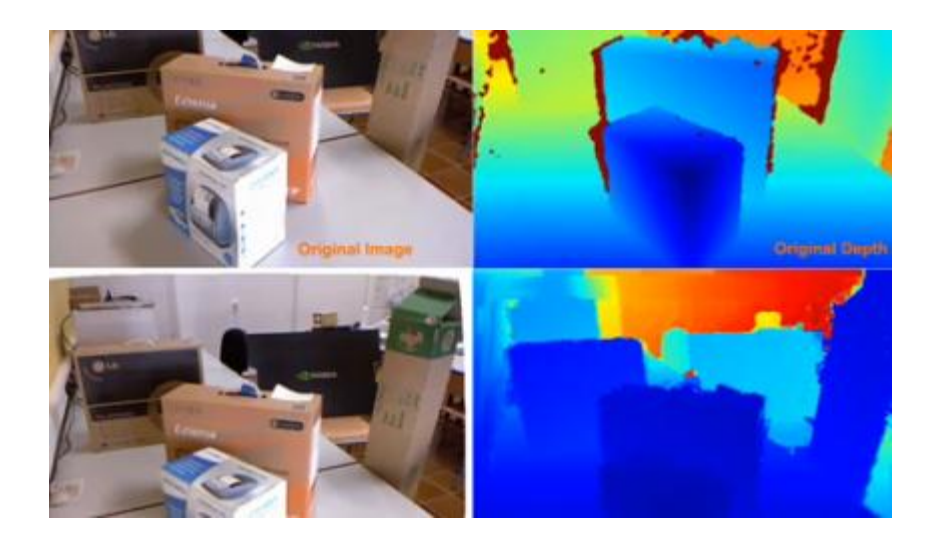

<http://www.adafruit.com/blog/2010/12/21/vr-kinect/> <http://www.kinect-hacks.com/3d-autostereoscopic-display>

# **New Technology: HTML5**

- $\rightarrow$  <video> / <canvas> : video + effects
- Volle Kontrolle über Pixel mit Javascript
- Mögliche Projektarbeit

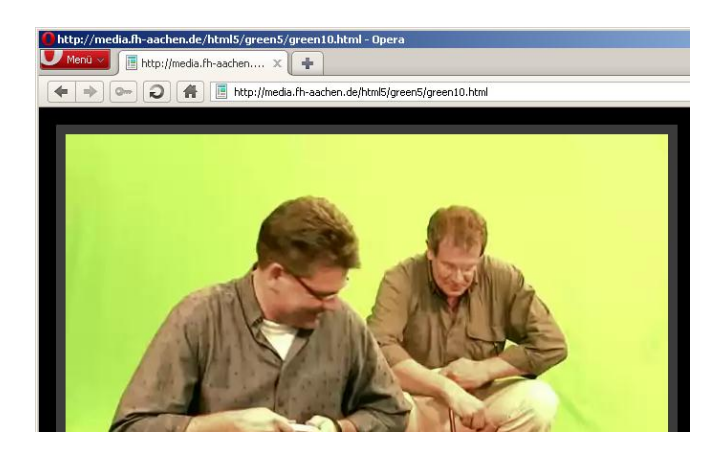

[Lohr]

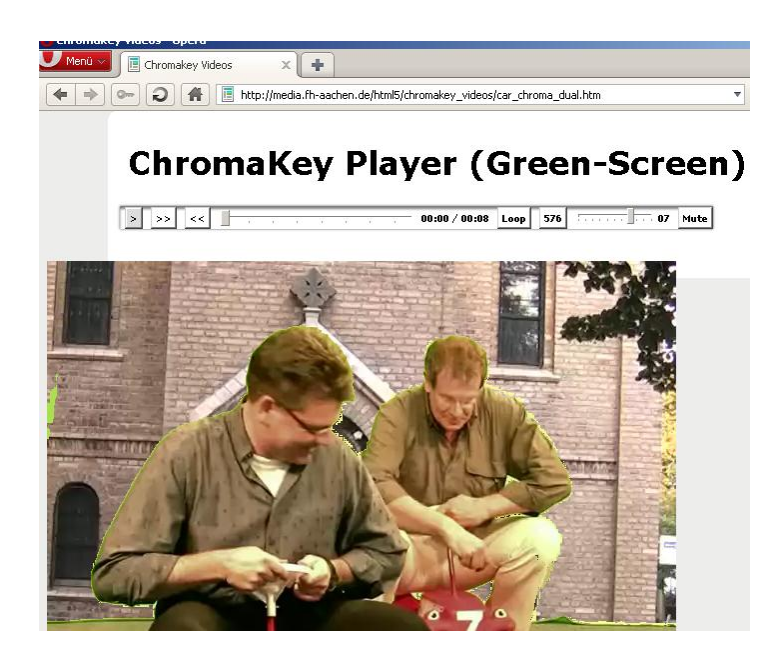

# Mobile Multimedia

▶ Video chat, Youtube, Radio, Live Streaming, ...

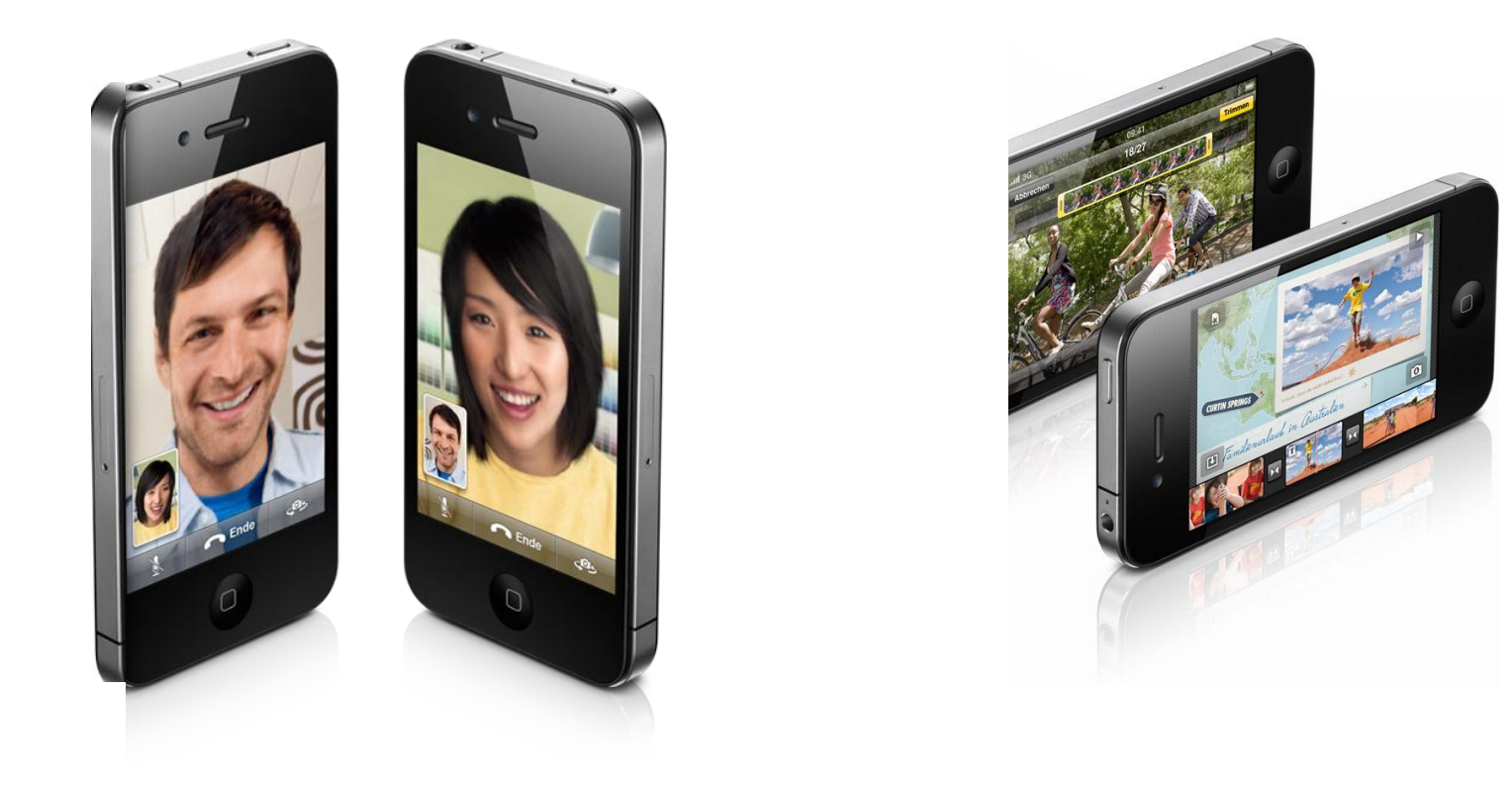

#### Anwendungsbeispiel Webcasts / WebTV

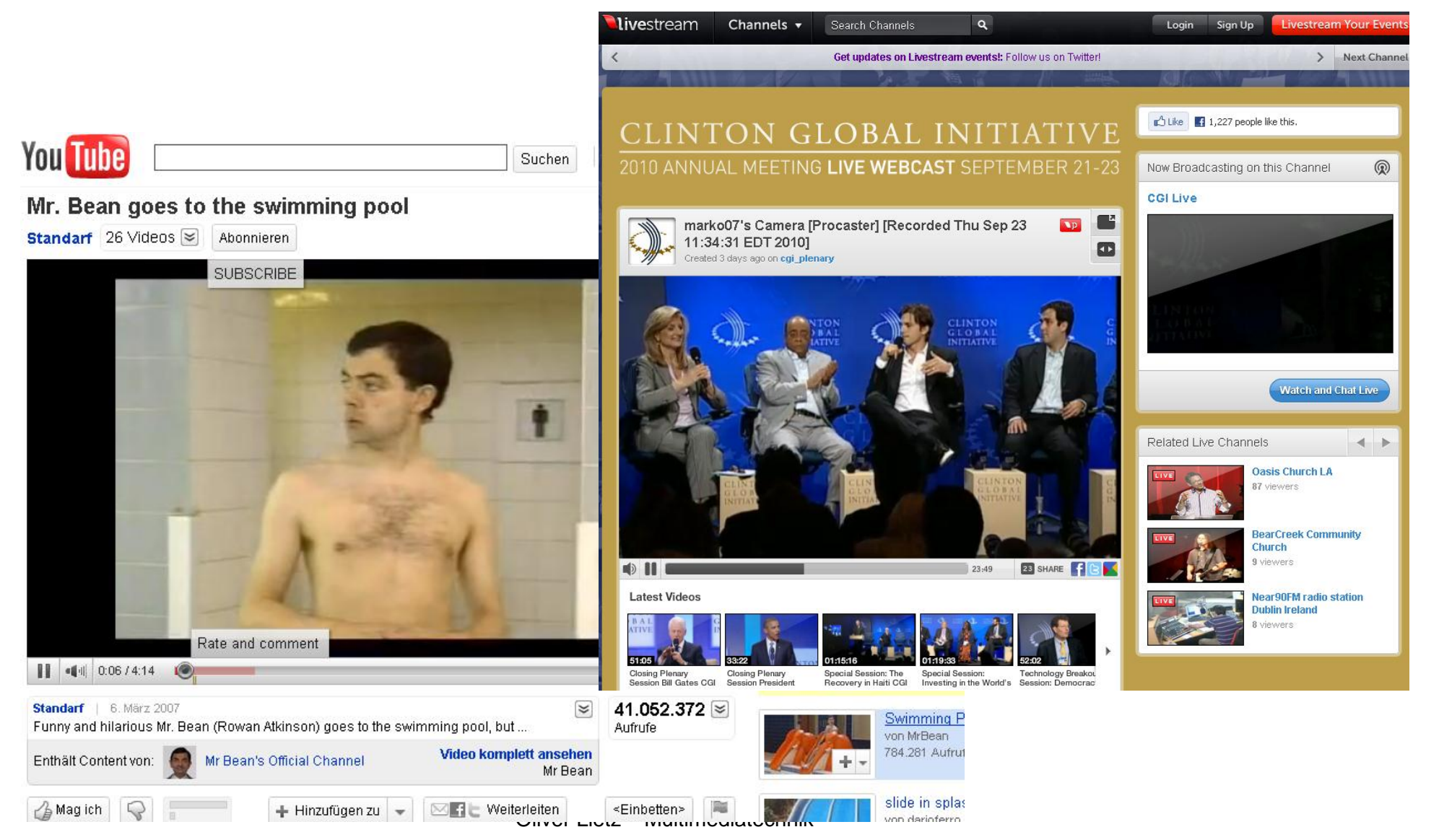

# ARD / ZDF Mediathek

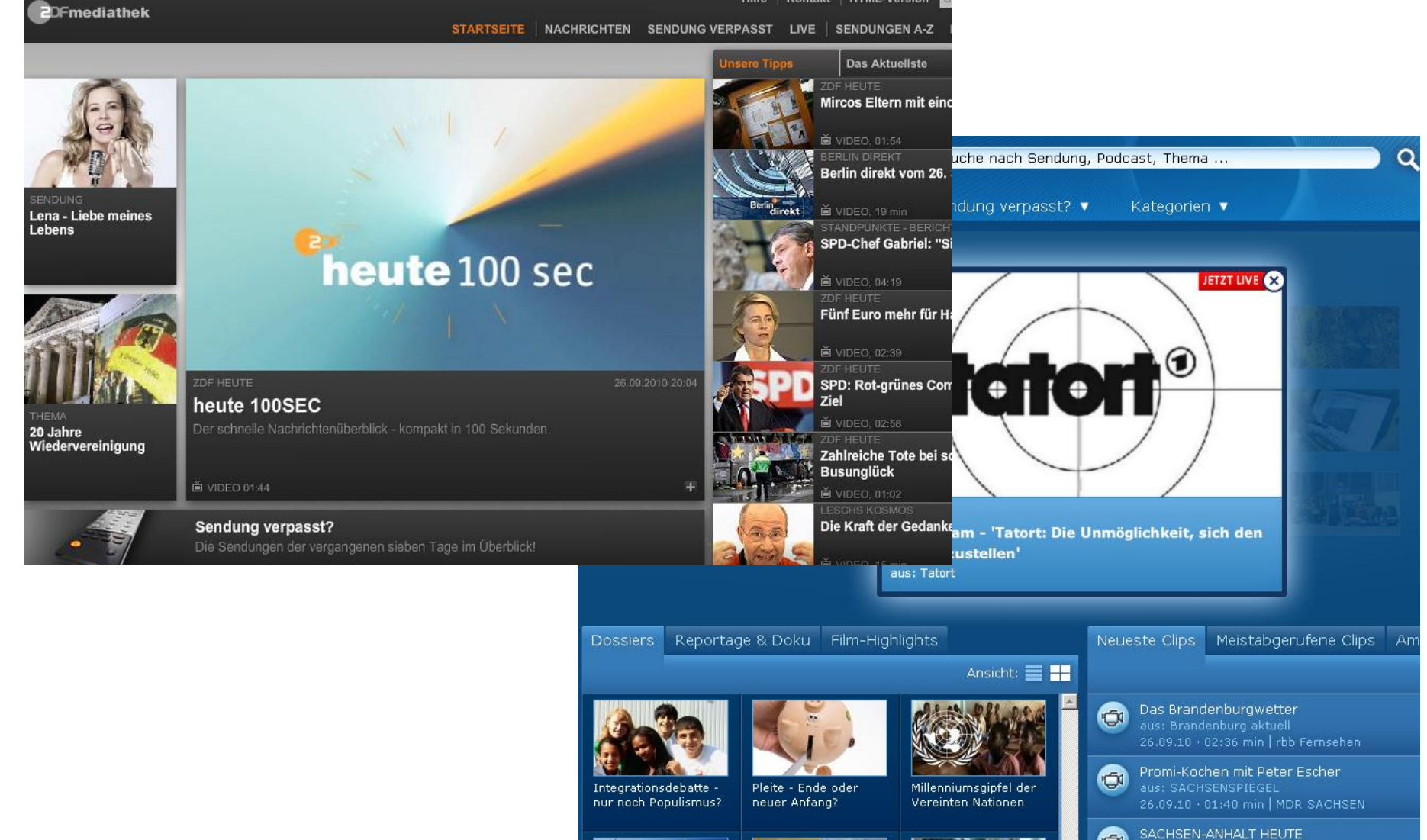

Oliver Lietz – Multimediatechnik

# **Public Video**

- ▶ Electronic / Digital Cinema ◦ (Berlinale)
- ▶ Public Viewing
- Digital Signage
- ▶ Played on "Embedded Devices"

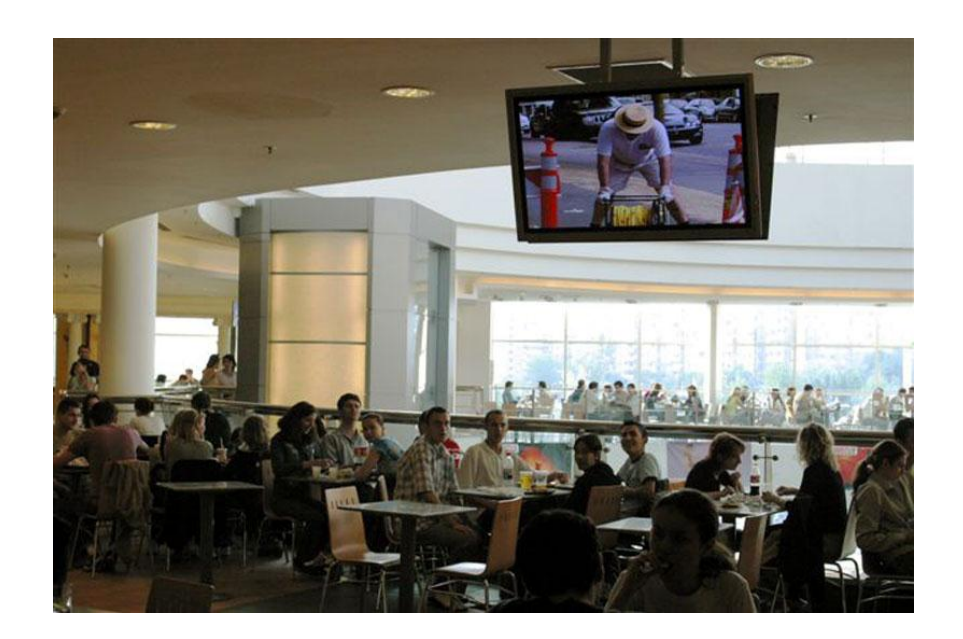

### Home / Entertainment

#### ▶ Philips NetTV Architecture: TV, Bluray, etc.

- ▶ UPNP / DLNA Streaming
- ▶ CE-HTML, AJAX, ...

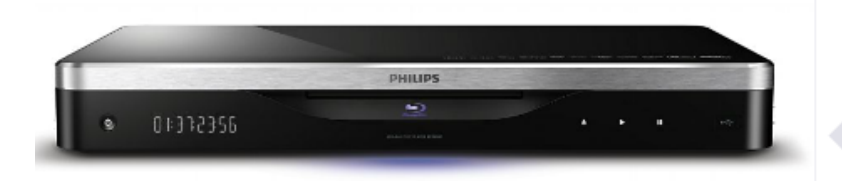

#### Net TV

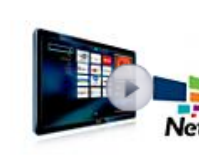

Infotainment und andere Online auf Ihrem Fernsehgerät. Schlie einfach über eine kabelgebunde Verbindung an Ihr Heimnetzwei mit Ihrer Fernbedienung durch Philips Menü ermöglicht Ihnen d

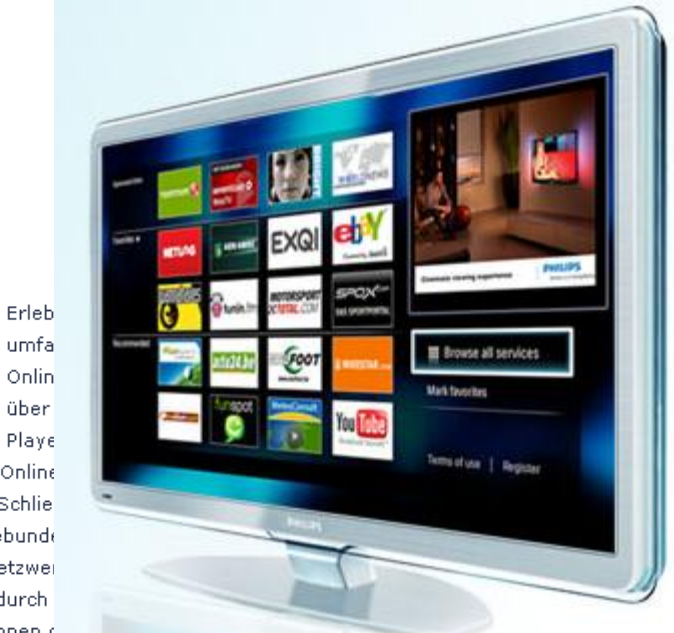

Net TV-Dienste, die speziell an Ihren Fernsehbildschirm angepasst wurden.

## Home / Entertainment: Samsung

▶ Samsung-Medi@ 2.0

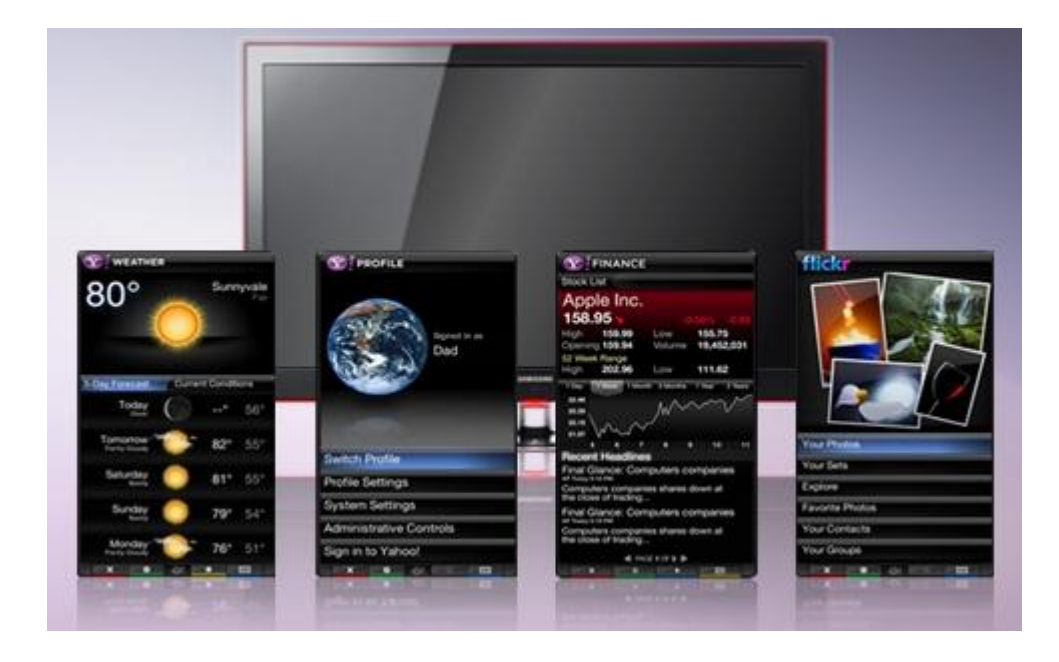

# Technology: UPNP / DLNA

- Media Network
- Server, Controller, Renderer

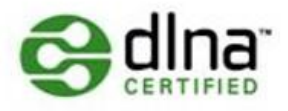

- Simple Standards: XML, HTTP
- Many existing devices!
	- WindowsMediaPlayer, Xbox, Playstation, …

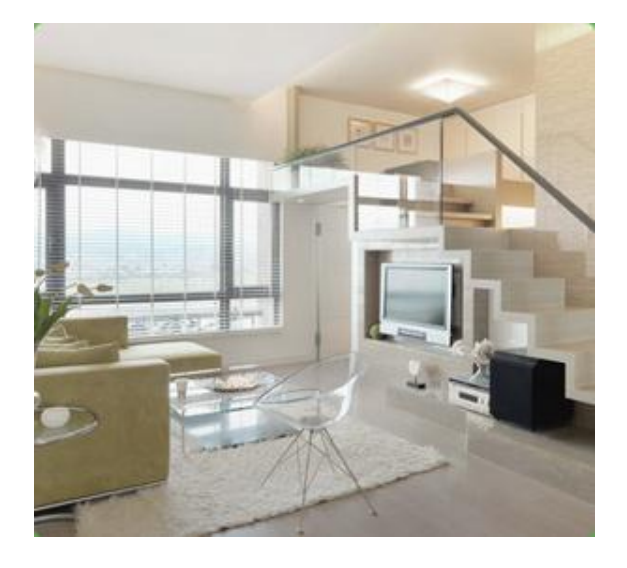

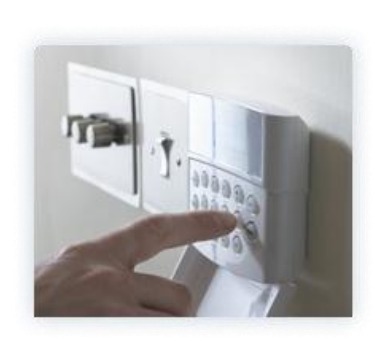

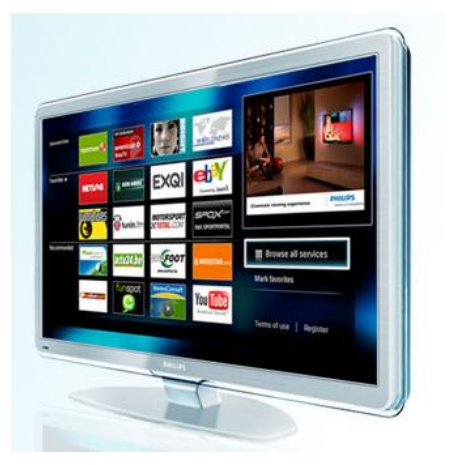

# Technology: CE-HTML

- Consumer-Electronics HTML (TV, StreamPlayer)
- Etablierte Web-Standards
	- ECMAScript / Javascript
	- XHTML 1.0
	- CSS TV Profile 1.0
	- AJAX: XMLHttpRequest
	- DOM level 2.0

# Kontakt / Organisatorisches

- Kontakt und Infos
	- <http://www.nanocosmos.de/lietz>
	- Lietz: [lietz@nanocosmos.de](mailto:lietz@nanocosmos.de) Skype: nanocosmos
	- Lohr: [jlohr@beuth-hochschule.de](mailto:jlohr@beuth-hochschule.de)
	- <http://www.beuth-media.de/lehre/mtv2-am/>
- Moodle bitte anmelden!
	- <http://lms.beuth-hochschule.de/moodle/course/view.php?id=3152>
	- Kurs "2011-WP-AM", Passwort am2011
- Blog
	- <http://www.beuth-media.de/>
- eintragen/abonnieren FB6-Lehrkraftnews
	- <http://fb6.beuth-hochschule.de/verwaltung/lehrkraftnews>

### Form

- Projektorientiertes Arbeiten
- Referate/Präsentationen, Programmierung, Projektarbeit
- Nutzung von Moodle und Svn, Wiki, Assembla
- Nutzung von Blogs&Foren zum Projektcontrolling
- Erste Veranstaltung dieser Art: Bitte um Feedback und Mitarbeit

### Lehrveranstaltung

- Lernziele:
	- Multimedia-Technologien und Plattformen kennen lernen
	- eigenes (Software-) Projekt entwickeln
	- Berücksichtigung aktueller Entwicklungsmethoden
	- möglichst viel Praxisarbeit mit verschiedenen Umgebungen
	- Vor- und Nachteile verschiedener Plattformen kennenlernen
- Lernform:
	- Praxisprojekt mit Seminar, Kurzreferate/Präsentationen zu ausgewählten Themen
	- Projektcontrolling, Kooperatives Arbeiten, Wissensaustausch
- Prüfungsform:
	- Übungsaufgaben, Hausaufgabe, Präsentation, Projektnote
- Es kommt nicht auf die Vollständigkeit und Lauffähigkeit des Projektes an, sondern auf Schlüssigkeit, Konsistenz, Identifikation möglicher Probleme und offener Fragen

# Mögliche Projektthemen

- $\blacktriangleright$  Theorie und Praxis:
	- Artikel (Blog) schreiben/gestalten
	- Videotutorials / Howto
	- Bandbreiten, Qualität, Performance-Messungen
	- Wahl eines optimalen Archivformats
	- Kompression / Standards
	- 3D / Multiview
- ▶ Video-Produktion
	- Blue Screen/Green Screen
	- 3D/Stereoskopie
	- Multiview
- $\triangleright$  HTML5
	- ColorKey, 3D Player
	- Browser-Kompatibität
- 3D Video Player mit Flash/HTML5
- ▶ Webstreaming:
	- Basis-Setup\_ Flash/Wowza
	- Silverlight/WindowsMedia/ Quicktime/VLC etc.
	- Lern-, Trainingssite
	- Live Streaming
	- Mobile Streaming
		- (iPhone, Android, WinPhone)
	- Authentifizierung beim Streaming
	- Cloud-Streaming (hohe Last)
		- $\cdot$  Amazon FC<sub>2</sub>
- ▶ Upnp/DLNA (Home Entertainment)
- Firmenspezifisch:
	- Nokia innovators / Qt
	- Samsung TV
	- Google Webm
- Ecinema / D-Cinema (DCP)
- MS Kinect

Oliver Lietz – Multimediatechnik

# Vorkenntnisse

- ▶ Videotechnik / Grundlagen
- ▶ HTML / Javascript
- ▶ Optional:
	- Kompression
	- Videoproduktion / Kamera
	- Flash / Actionscript
	- C/C++/C#/Silverlight

#### Umfrage in Moodle!